# konekto CD smart

#### Twoje finanse zawsze pod ręką Dzieki automatycznym przypomnieniom nie zapomnisz o terminach opłat Nie musisz już tracić czasu na dojazd do biura księgowegodzięki aplikacji szybko zrobisz zdjęcie dokumentu lub załączysz pliki i prześlesz je do księgowości Twoje dane dane jak wysokość składek ZUS, podatków czy bilanse są dostępne 24h/dobę

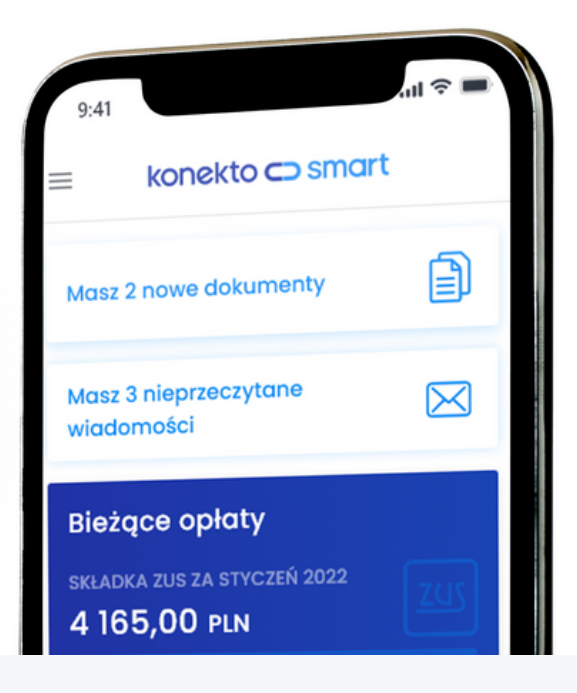

### **Jak rozpocząć korzystanie z KonektoSmart?**

- **Twoje biuro księgowe założy Ci konto, a Ty dostaniesz e-mail z linkiem do ustawienia hasła**
- **Po ustawieniu hasła możesz logować się nim do aplikacji mobilnej i panelu online**
- **Po zalogowaniu będziesz mieć stały dostęp do swoich danych księgowych, takich jak składki ZUS, podatki czy przychody i koszty**
- **Możesz również elektronicznie wymieniać dokumenty ze swoim biurem księgowym**

#### **Korzystaj**

z KonektoSmart tak jak lubisz - na tablecie, komórce czy komputerze

#### **Pobierz**

**darmową** aplikację mobilną z Google Play, App Store czy AppGallery

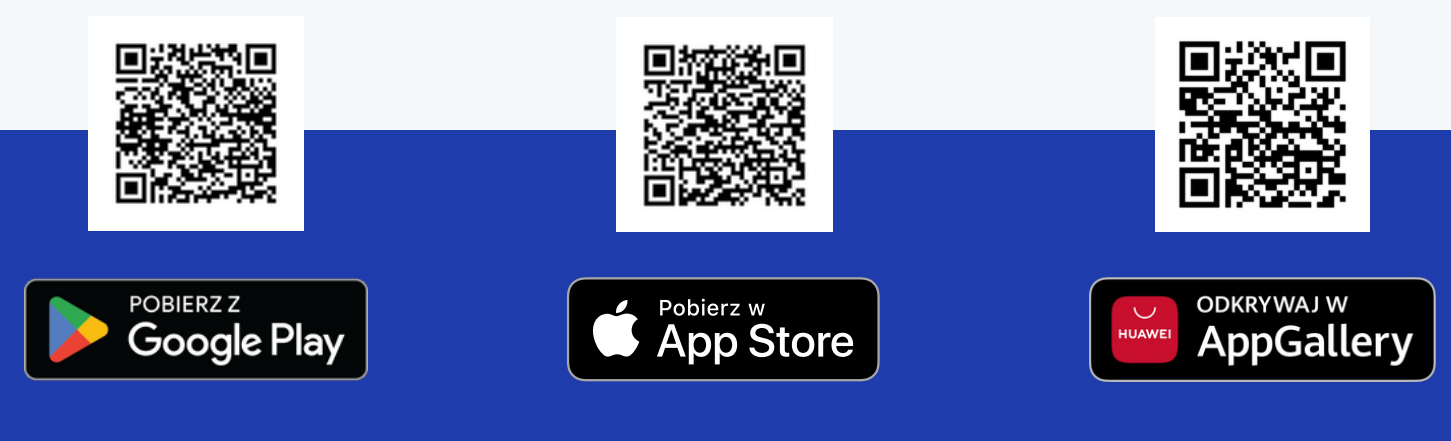

### **Skontaktuj się:**

O dostęp do systemu KonektoSmart spytaj w swoim biurze księgowym. Więcej informacji na stronie **[konektosmart.pl](https://konektosmart.pl/)**

## **Aktualne dane dostępne 24h/dobę**